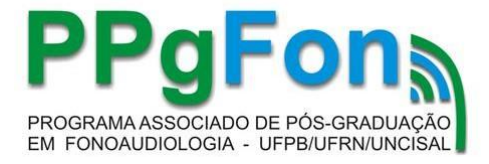

## **ORIENTAÇÕES GERAIS PARA SOLICITAÇÃO DE MATRÍCULA COMO ALUNO ESPECIAL**

## **SOLICITAÇÃO DE INSCRIÇÃO**

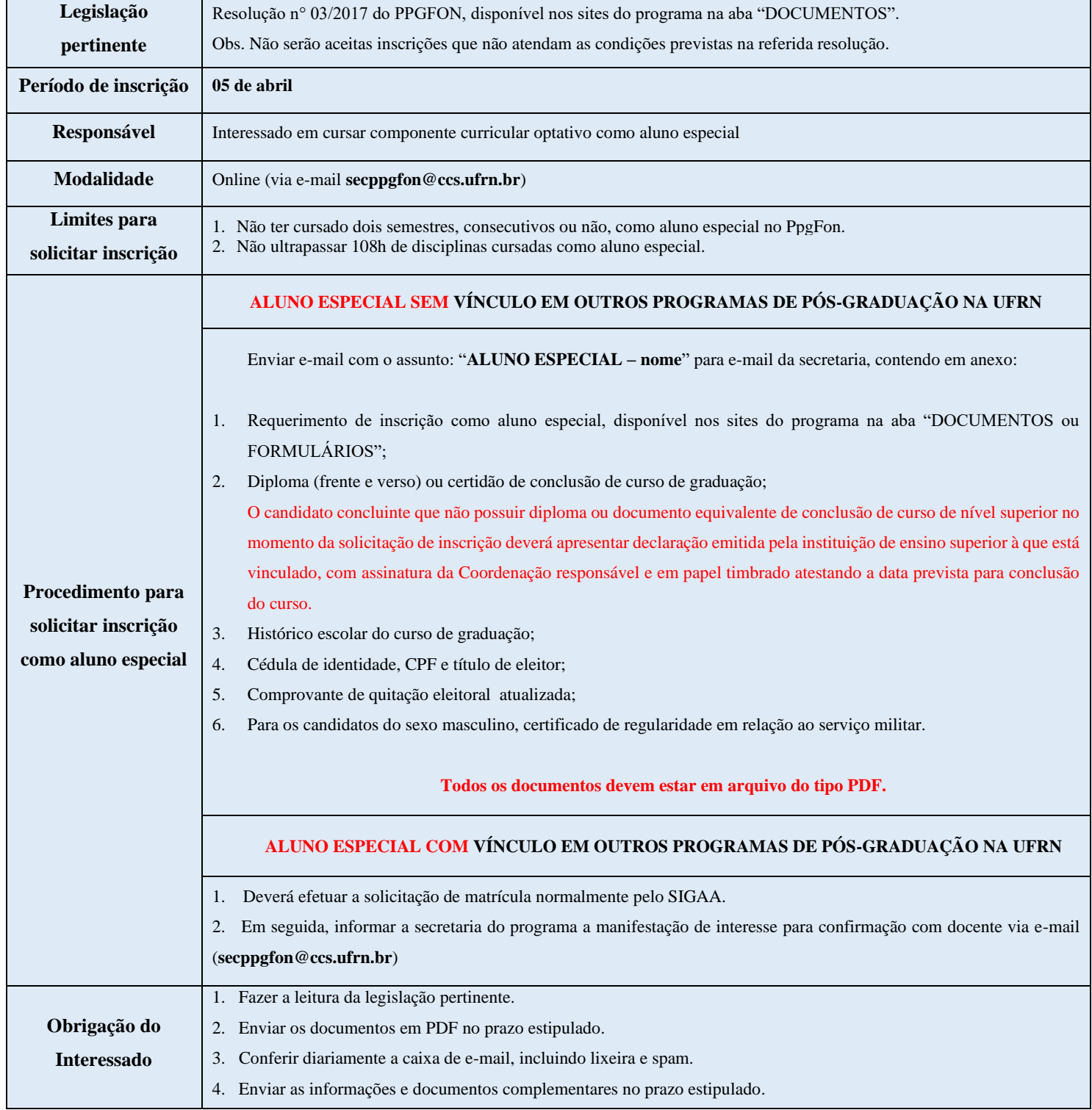

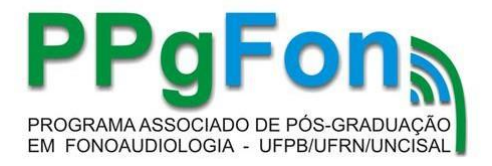

## **CADASTRO NO SISTEMA**

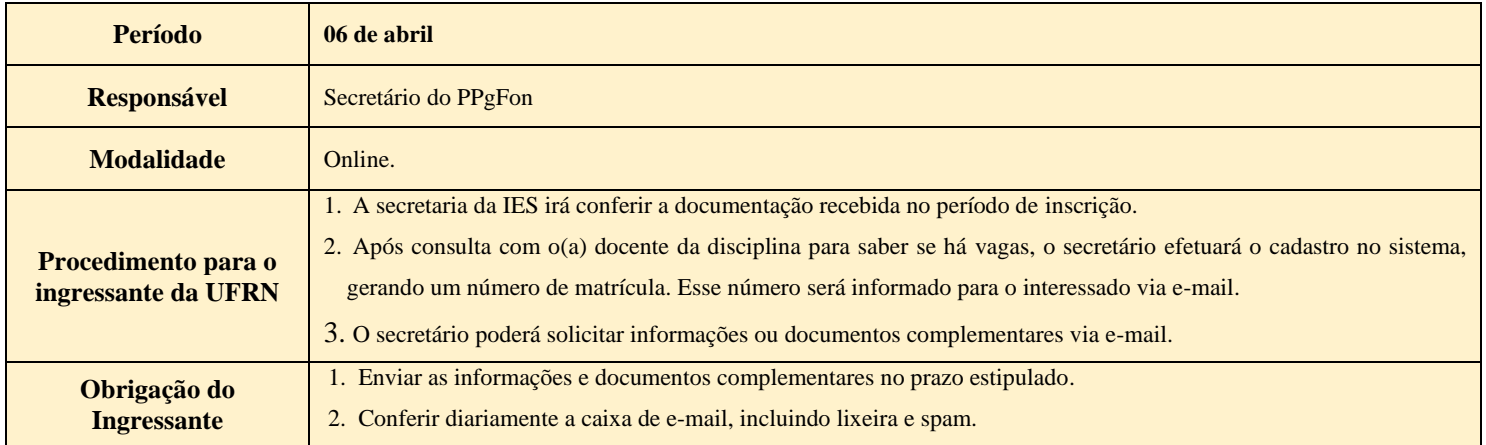

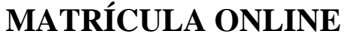

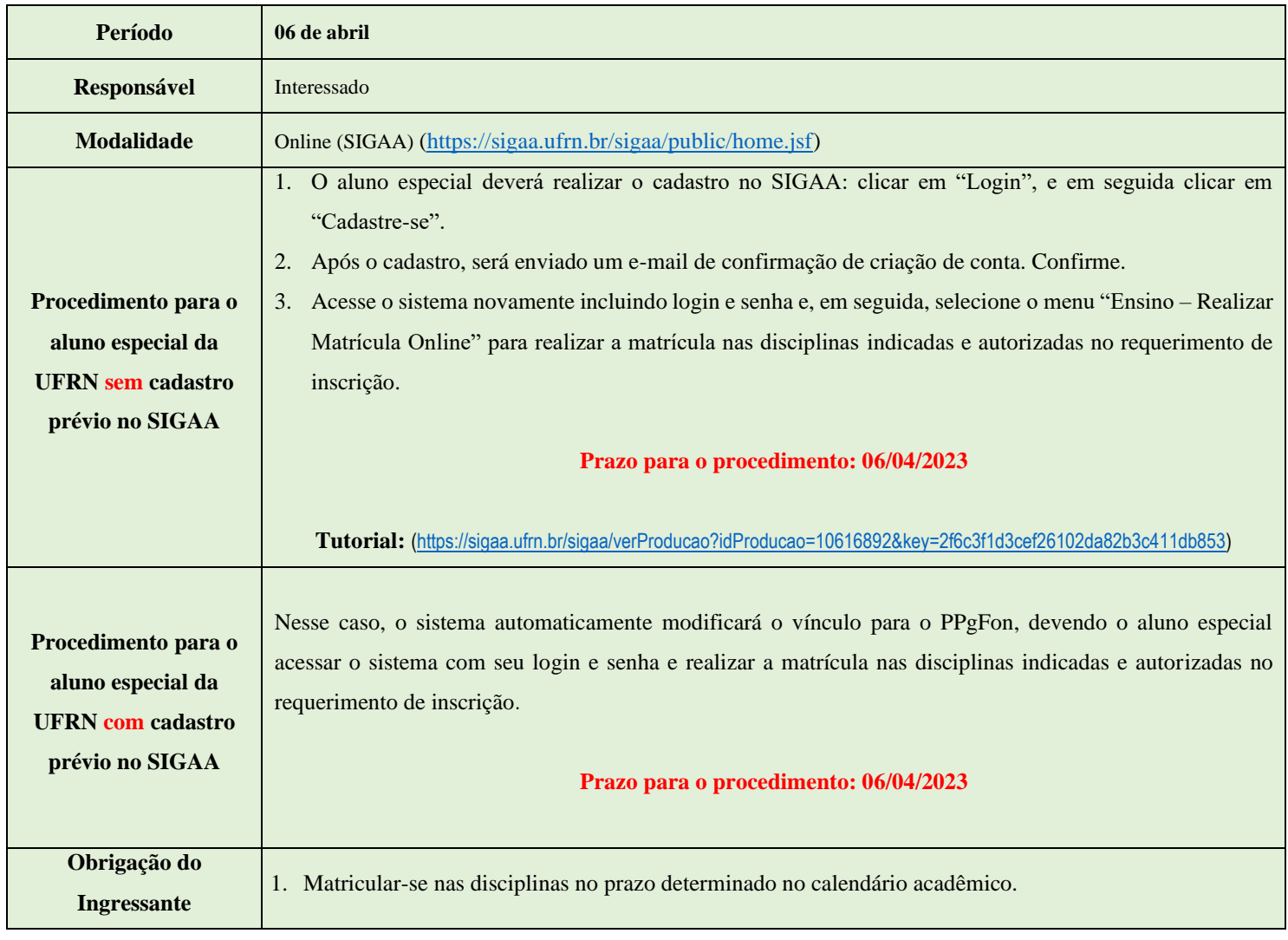